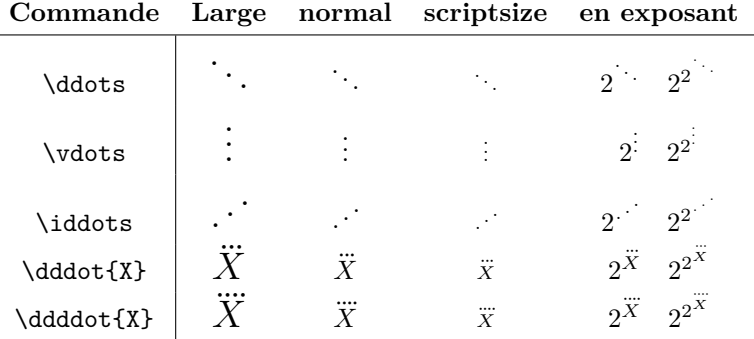

÷